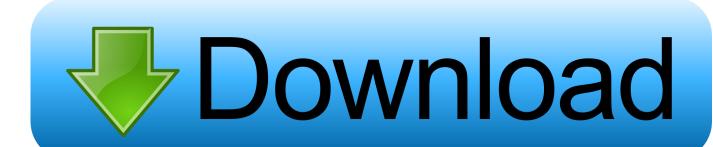

Spring Batch: Quick Start

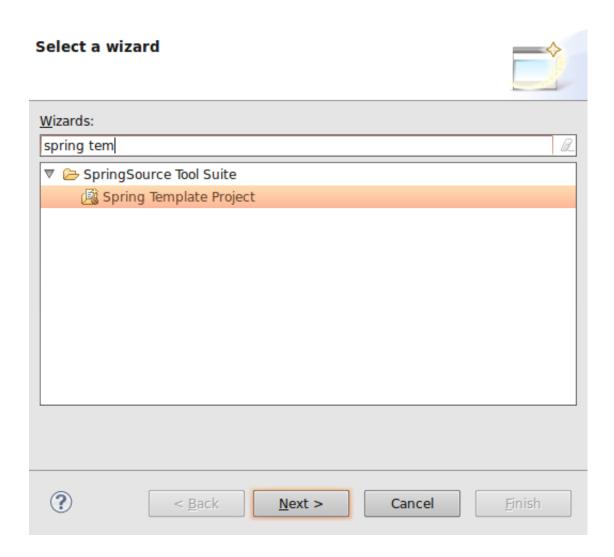

Spring Batch: Quick Start

1/3

## Download

2/3

I think that little sample might be incomplete. For instance you would need @Enable AutoConfiguration in order to get a job to run on start up.. Hi let's have a quick look at Spring Batch Processing. ... Now we have spring batch core and spring batch infrastructure in our application, we can start develop .... Learn about the Spring Batch framework, and read a description of the history of batch processing, and an overview of the ... Core: The core contains the run-time classes to control and launch batch jobs. ... A Quick Example.. ... Batch job. Let's start by defining the term batch job. ... batch jobs. Let's move on and take a quick look at the anatomy of a Spring Batch job.. Spring Boot provides a spring-boot-starter-batch dependency. Check out the dedicated reference documentation section on Batch Applications. Quick start.. Jump to Run the Application - We can start adding the dependencies that developers want like Spring Core, Spring Context, Spring Batch etc. Let's start .... This quickstart shows how to use the Azure portal to create a Batch account, a pool of compute nodes (virtual machines), and a job that runs .... Summary Spring Batch in Action is an in-depth guide to writing batch ... Once the formal introduction to Spring Batch is complete, a quick example is shown.. Let's start by using Spring Batch to implement a read-write use case. Anatomy of the readwrite step. Since read-write (and copy) scenarios are .... MySQL Java Driver 5.1.25 – use based on your MySQL installation. This is required for Spring Batch metadata tables. Spring Batch Example Directory Structure.. Such messages then trigger the launch of Spring Batch jobs, as shown in figure 11.7. Figure 11.7. The Spring Integration quick-start uses Spring Integration .... Spring Batch - Quick Guide - Batch processing is a processing mode which involves execution of series of automated complex jobs without user interaction.. A year ago it was truly difficult for a non geek developer (most of the developers) to start with projects like Spring Batch, Spring Integration, Spring .... A quick guide to using Spring Batch for a simple but practical scenario - moving some data from CSV to XML.. In this post, we look at how to use Spring Batch and the Quartz Scheduler to run large amounts of data on your applications with job-processing .... Example Projects demonstrating features of the Spring Batch. spring-boot spring-data-rest ... A Maven archetype for quick starting Spring Batch projects.

Spring Batch provides many made Classes to read/write CSV, XML and database. ... And the steps can be chained together to run as a job.. RELEASE. P.S Spring Batch is part of the Spring Portfolio. 1. Quick Guide. A simple batch job, and run with command line.. Interested to learn more about Spring Batch? Then check out our detailed spring batch tutorial where all major parts, like tasklets, jobs, .... Jump to Starting with Spring Initializr - Get the Code. What You Will build. Business Data. Starting with Spring Initializr. Create a Business Class. Create an Intermediate Processor. Put Together a Batch Job. Make the Application Executable. See also.

## fbf833f4c1

Horoscopes 2015 v.5.9.6.2 + Crack [crackingpatching.uproxv2.org]

How to Sync Contacts from iPhone to Mac

CyberLink PowerDVD Ultra 19.0.1912.62 Pre-Activated Is Here! Free Download

Vista tcp ip patch

Encase Flexishield for Nexus 6

Abelssoft FileWing Shredder 5.11 RePack [Full]

Reinterpret

Memrise: Learn a Foreign Language v2.94 18233 [Premium] [Mod] SAP [Latest]

**Download Temple Run for Pc** 

<u>Moonlighter – Between Dimensions DLC</u>

3/3